ルネサスの HP の RL78/G1C のページでサンプルコードを選択し,「マイクロコンピュータの 周辺」の左側赤で囲った部分をクリックして周辺機能を展開し,さらに,「通信機能」を展開す ると USB が出てくるので,これを選択して,右下の方の「検索」をクリックすると 10 個ほど に絞られれます。その中下の方に Peripheral 関係の情報があります。ここらを参照してみてく ださい。

https://www.renesas.com/ja-jp/products/microcontrollersmicroprocessors/rl78/rl78g1x/rl78g1c.html#

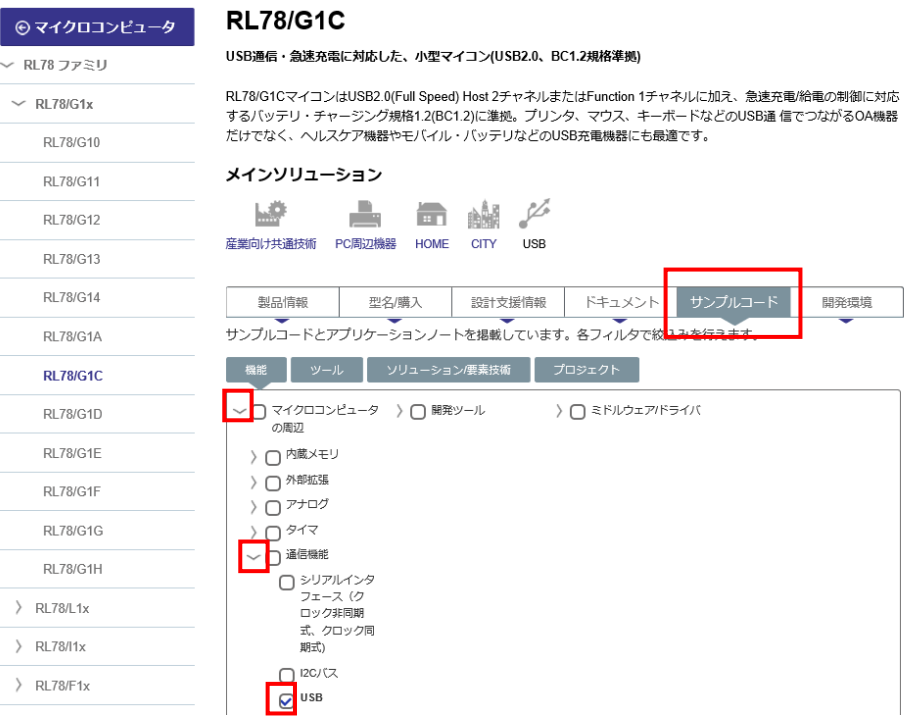

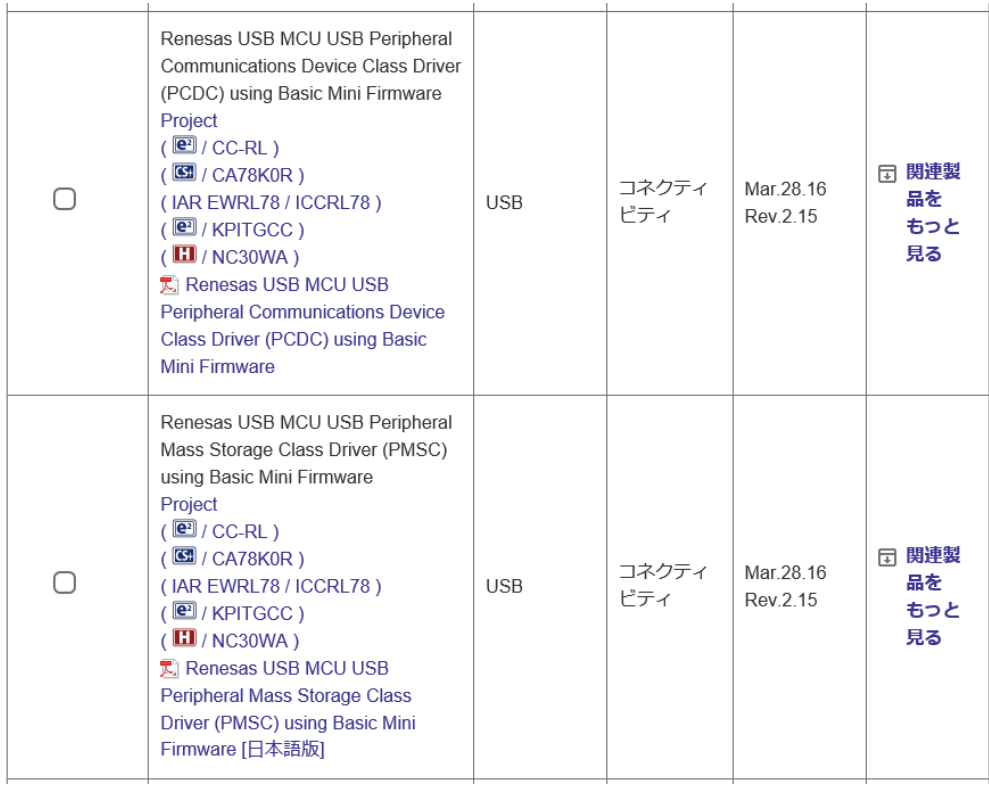